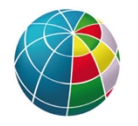

il Direttore

Al Presidente Al Direttore Generale Al Direttore del Dipartimento Terremoti

p.c. Al Direttore dell'Osservatorio Nazionale Terremoti (ONT)

Si trasmette il Decreto Direttoriale n. 55 relativo all' attivazione del Laboratorio GEOSAR a supporto dell'Unità di Crisi.

Cordiali saluti

 Il Direttore dell'Osservatorio Nazionale Terremoti Salvatore Stramondo

Lacheston Hammonde

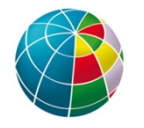

**Decreto n. 55/2020** il Direttore

# Oggetto: **Attivazione Laboratorio GEOSAR a supporto dell'Unità di Crisi**

## Il Direttore

- Visto il Decreto Legislativo del 29 settembre 1999, n. 381, con il quale è stato istituito l'Istituto Nazionale di Geofisica e Vulcanologia;
- Vista la Legge del 27 settembre 2007, n. 165, concernente la "Delega al Governo in materia di riordino degli Enti di Ricerca";
- Visto il Decreto Legislativo del 31 dicembre 1999, n. 213, concernente il "Riordino degli Enti di Ricerca"; in attuazione dell'art. 1 della Legge del 27 settembre 2007, n. 165;
- Visto lo Statuto dell'Istituto Nazionale di Geofisica e Vulcanologia emanato con delibera del CDA del 15 settembre 2017 n. 424 e pubblicato sulla Gazzetta Ufficiale della Repubblica Italiana - Serie Generale n. 27 del 2 febbraio 2018;
- Visto il Regolamento di Organizzazione e Funzionamento (ROF) dell'Istituto Nazionale di Geofisica emanato con Decreto del Presidente n. 36 del 22/04/2020;
- Visto la delibera n. 103 del 21 dicembre 2017 del Consiglio di Amministrazione (CdA) ed il relativo Decreto del Direttore Generale n. 491 del 22 dicembre 2017 con il quale è stato nominato il Direttore del Centro Nazionale Terremoti (CNT);
- Visto il Decreto del Presidente n. 114 del 12/07/2019 avente per Oggetto "Protocollo di Ente per la gestione delle emergenze sismiche e da maremoti e Istituzione dell'Unità di Crisi";
- Visto il Decreto Direttoriale n. 16 del 09/2/2018/ONT avente per Oggetto "Costituzione Laboratorio GEOSAR"

# Decreta

il Laboratorio GEOSAR verrà attivato su richiesta dell'Unità di Crisi per fornire informazioni in merito alla sorgente finita, al campo di spostamento atteso, alle misure reali del campo di spostamento cosismico ottenuto da dati SAR satellitari e una interpretazione sulla base delle conoscenze geologiche, sismotettoniche e sui modelli di sorgente sismica.

Il Laboratorio seguirà le azioni previste nell'allegato "Protocollo di attivazione del Laboratorio GEOSAR a supporto dell'Unità di Crisi"

> Il Direttore dell'Osservatorio Nazionale Terremoti Salvatore Stramondo

Salveton Hamarble

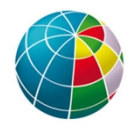

il Direttore

#### **Allegato**

# **Protocollo di attivazione del Laboratorio GEOSAR a supporto dell'unità di crisi**

1. Subito dopo il verificarsi dell'evento, dovranno essere effettuate le seguenti azioni:

- Il coordinatore dell'Unità di Crisi o suo delegato attiva il Laboratorio GEOSAR inviando una mail all'indirizzo labgeosar@ingv.it (mailing list) e al suo Responsabile o suo delegato e/o con una chiamata ai numeri ufficiali comunicati;
- Il Responsabile del Laboratorio attiva i reperibili;
- Sarà generato un modello faglia finita sulla base dell'informazione sismologica, in base al quale verranno effettuati i modelli diretti per la previsione dello spostamento cosismico permanente, nelle componenti est, nord e verticale; nel caso di segnale al di sopra di una soglia di significatività (dell'ordine dei centimetri), verrà prodotta anche la mappa di spostamento nella linea di vista del satellite, per le orbite ascendenti e discendenti, anche in forma "arrotolata" (simulazione frange InSAR), per la delimitazione dell'area utile alla selezione delle immagini SAR;
- Il reperibile effettua la ricerca delle immagini SAR della zona precedentemente delimitata, pre-evento disponibili sui cataloghi online (dati Sentinel-1 e COSMO-SkyMed o, in subordine, di qualsiasi altra missione SAR) lungo entrambe le orbite;
- Sulla base del dataset individuato il reperibile invia una comunicazione al coordinatore dell'Unità di Crisi per informare riguardo la disponibilità delle prime immagini utilizzabili per l'avvio dell'elaborazione interferometrica;
- Il Reperibile avvia il download delle immagini pre-evento scelte, ovvero di quelle utilizzabili per analisi interferometriche con le post-evento non appena disponibili;
- Il Reperibile informa il coordinatore dell'Unità di Crisi circa i tempi stimati (tenuto conto del tempo di download ed elaborazione) per la generazione del primo interferogramma cosismico;
- Delimitazione della AOI (Area of Interest) in ambiente GIS, per la preparazione del DEM (30 metri);
- Download delle acquisizioni post-evento;
- Generazione dell'interferogramma geocodificato per la AOI in coordinate lat/lon (WGS84) in formato Geotiff;
- Il Responsabile del Laboratorio (o suo delegato) invia al coordinatore dell'Unità di Crisi il primo interferogramma cosismico (arrotolato) e la relativa mappa di spostamento, secondo il formato concordato nelle Relazioni di Sintesi;

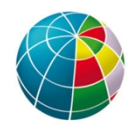

## ISTITUTO NAZIONALE DI GEOFISICA E VULCANOLOGIA

Se disponibili i risultati su entrambe le orbite, il campo dello spostamento verrà decomposto nelle sue componenti E-W e verticale;

il Direttore

I risultati ottenuti saranno validati tramite cross-validazione e con GPS in ambiente GIS.

2. Gli interferogrammi generati verranno interpretati in chiave geologica e geomorfologica attraverso i seguenti passi:

- Verifica della disponibilità di foto aeree per l'area interessata;
- Individuazione di zone a mancata coerenza riconducibili a fenomeni di rotture cosismiche superficiali;
- Individuazione di pattern di deformazione al suolo non riconducibili al campo di spostamento generato dalla faglia responsabile dell'evento;
- Interpretazione fotogeologica;
- Rilievi geologici, geomorfologici e aerofotogrammetrici in situ per la verifica e l'interpretazione dei risultati interferometrici e dei risultati della modellazione, con particolare attenzione rivolta all'analisi di deformazioni legate alla presenza di strutture tettoniche quali faglie attive e sismogenetiche; allo studio della subsidenza naturale per migrazione di fluidi indotta da fenomeni di consolidazione e tettonici; dei movimenti in massa quali frane e deformazioni gravitative profonde di versante; dei fenomeni carsici epigei ed ipogei; di particolari assetti idrogeologici legati a sistemi idrostrutturali e idrostratigrafici complessi.

3. La mappa di spostamento al suolo InSAR e i dati provenienti dai rilievi geologici in situ verranno utilizzati come input per il software di modellazione in ambiente IDL, attraverso i seguenti passi:

- Campionamento dei dati InSAR e formattazione dei dati GPS;
- Inversione non lineare per definire la geometria della sorgente, eventualmente multipla;
- Inversione lineare per la definizione della distribuzione dello slip sulla faglia.
- Calcolo delle variazioni di stress, sulla base della Coulomb Failure Function, sulle sorgenti note in letteratura.

4. Nel corso dell'emergenza, il Responsabile del Laboratorio (o suo delegato) comunicherà al coordinatore dell'Unità di Crisi la disponibilità di nuovi prodotti ed analisi, tra cui:

- interpretazione in chiave geologica e geomorfologica della mappa di spostamento cosismico;
- modello di sorgente sismica da inversione di dati interferometrici;

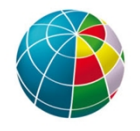

il Direttore

#### ISTITUTO NAZIONALE DI GEOFISICA E VULCANOLOGIA

- mappatura di eventuali effetti secondari indotti (deformazioni profonde di versante o frane, subsidenza da liquefazione, ecc.);
- mappatura di eventuali rotture superficiali cosismiche;
- trasferimento di stress su sorgenti sismogenetiche note.

Verrà realizzato un rapporto di consenso del laboratorio GEOSAR, nel quale verranno riportati i risultati e i prodotti generati. Tale rapporto, a cui sarà associato un DOI, sarà messo a disposizione dell'Unità di Crisi per la stesura del rapporto ufficiale INGV. A seguito della consegna del rapporto tutti i prodotti generati in questa fase potranno essere utilizzati per pubblicazioni scientifiche individuali. Successive elaborazioni verranno gestite da ogni singolo ricercatore o gruppo di ricercatori afferenti al laboratorio, nella piena libertà ed autonomia, citando la paternità del dato originale come di seguito: "nome del prodotto" elaborato dal Laboratorio GEOSAR, anno, lasciando il logo del laboratorio come fornito nel rapporto; esempio: *Interferogramma elaborato dal Laboratorio GEOSAR, 2019.*